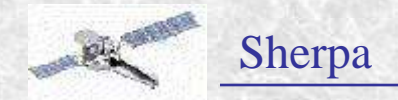

## **SHERPA**

## **CIAO's Modeling and Fitting Application**

### **Aneta Siemiginowska**

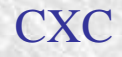

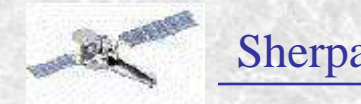

# **Modeling and Fitting Software**

- **XSPEC** analysis of 1D X-ray data (imaging + grating)
- **ISIS** and **Pint of Ale** primarily for analysis of highresolution (ie grating) X-ray data
- **Sherpa** generalised multi-dimensional fitting package
- All programs use the technique of **forward fitting**:
	- a model is evaluated, compared to the actual data, and then the parameters are changed to improve the match. This is repeated until convergence occurs.

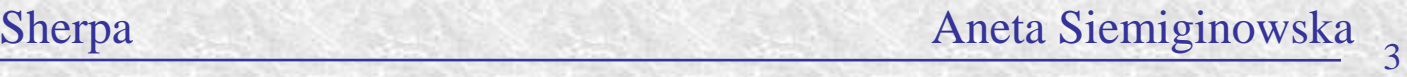

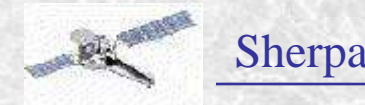

### What can you do in Sherpa?

- Standard PHA based analysis.
- $\bullet$  Model data in many spectral bands simultaneously, e.g., optical/X-rays.
- Access ATOMDB and GUIDE/ISIS for grating data analysis.
- Fit radial profiles.
- Simulate 1D data.

CXC

- Model 2D image data, e.g., fit surface brightness of the extended source.
- Get normalization of your PSF, while fitting the data with 1D/2D PSF.
- Use the PSF as a convolution kernel in the 2D image analysis(FFT or sliding cell).
- Convolution using the TCD library kernel.
- Use of exposure maps in the image analysis.
- Joint-mode data: spatial-spectral, spatial-timing
- Use scripts based on Sherpa only commands.
- Use S-lang on command line and in S-lang based scripts. S-lang allows you to access directly the internal information about the data, models, statistics.
- Use your own models with User Models and S-lang user models.

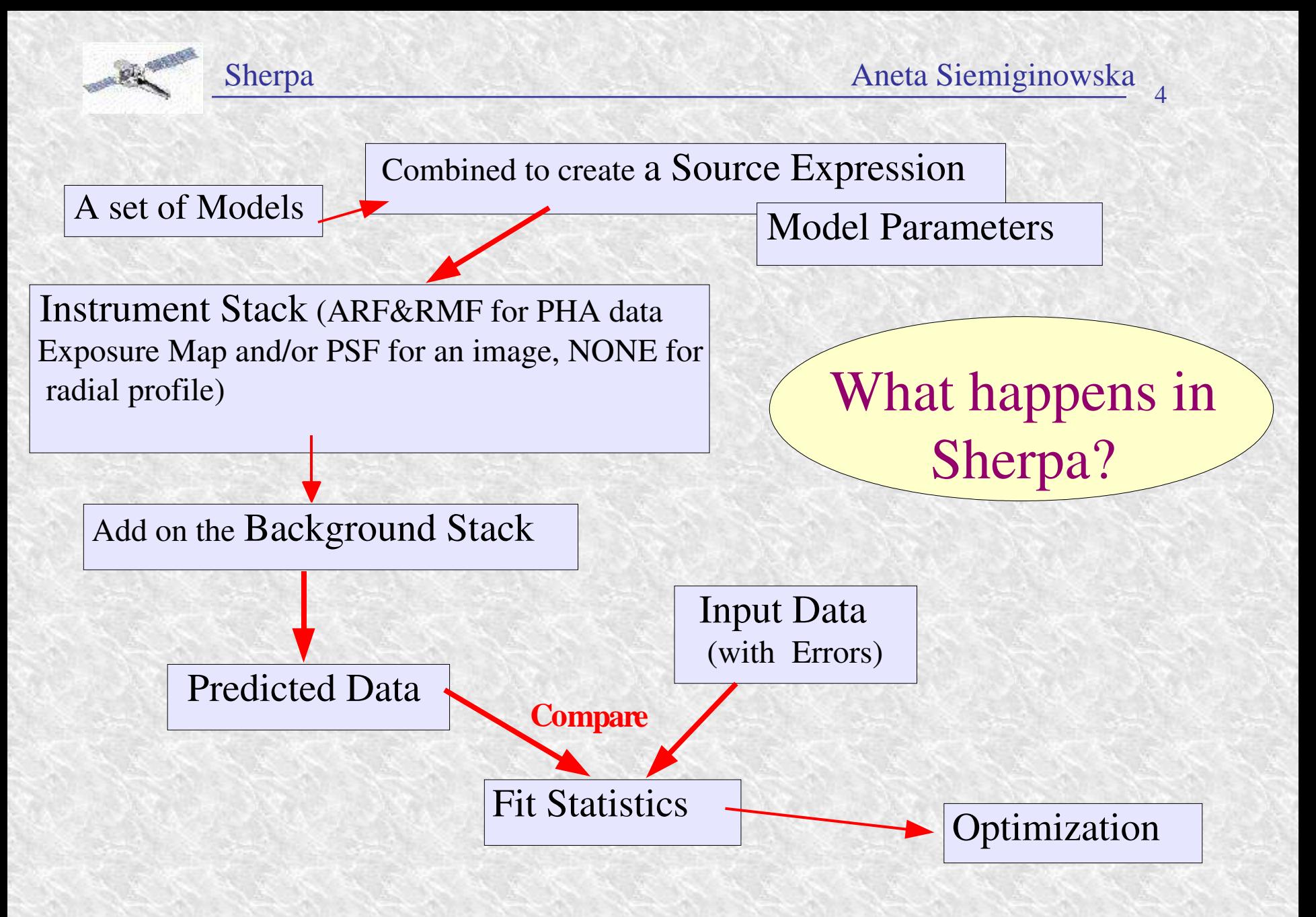

**CXC** 

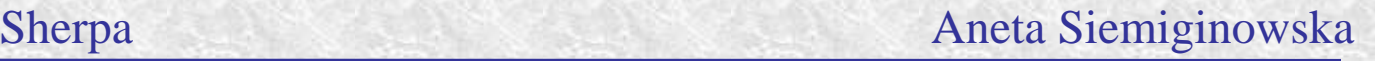

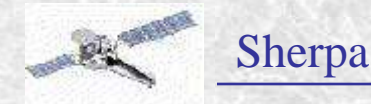

## Main SHERPA Components

- Data Input/Output.
- Visualization through ChIPS and ds9
- Model library and model language.
- Statistics and Error Analysis.
- Optimization Methods.
- Access to the internals through S-lang.

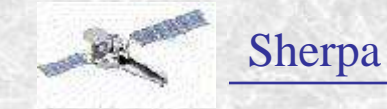

## Data Input/Output

- General use of data type and dimensionality.
- Supported types of files: ASCII, FITS binary tables and Images,PHA types I \& II, IRAF IMH and QPOE files
- Sherpa:
	- groups the data if appropriate;
	- treats integer, float or double precision data;
	- supports data of arbitrary dimensionality
- I/O interface through Data Model and Varmm
- Filtering while reading the data.  $\bullet$
- Input data on the command line in two ways.0

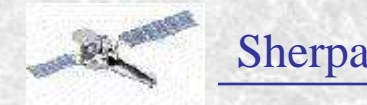

### MODELS

- Three main type of models:
	- **→ Source**
	- **→ Background**
	- $\triangle$  Instrument
- Model library consists of several models (plus XSPEC v.11) which can be used to define a source or background model
- There are different types of instrument models to support both 1D and 2D analysis.
- Instrument models are convolved with Source and Background models before the model predicted data is compared with the observed data.
- Instrument and Background models are NOT required. Source models have to be defined for fitting.

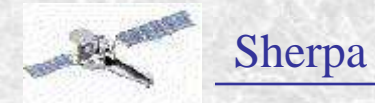

### Fit Statistics in Sherpa:

*Sherpa* has a large array of statistics appropriate for analyzing Poisson-distributed (*i.e.* counts) data.

•Statistics based on  $\chi^2$  :

- CHI GEHRELS
- CHI DVAR
- CHI MVAR
- CHI PARENT
- CHI PRIMINI

•Statistics based on the Poisson likelihood:

- CASH
- BAYES

CXC

If the data are not Poisson-distributed *(i.e.* fluxes), then alternatives include:

- $\bullet$  least-squares fitting: setting all variances to one
- providing errors in an input file.

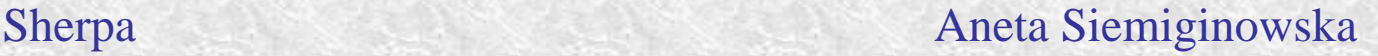

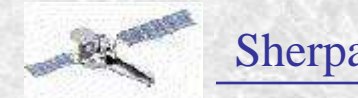

# **Optimization in Sherpa**

**Optimization** => minimizing the statistics ( $^2$  or  $\log L$ ) by varying the thawed parameters of the model.

**Find a local minimum:** LEVENBERG-MARQUARDT

> POWELL SIMPLEX

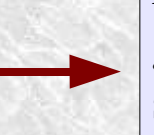

Fast, but not appropriate for finding the global minimum of a complex statistical space when starting from a random point

### **Attempt to find the global minimum:**

GRID GRID-POWELL MONTECARLO MONTE-LM MONTE-POWELL SMULATED ANNEALING

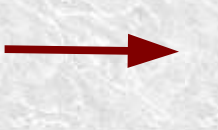

Computationaly intensive algorithms designed to search comlicated statistical surfaces.

### **Optimize/Reject/Filter:**

SIGMA-REJECTION outliers are filtered from the data.

CXC

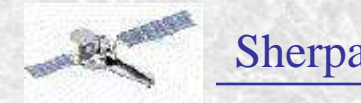

# **Confidence Intervals**

- Vary a parameter's value, while holding the values of all the parameters to their best-fit values, until the fit statistic increases by some preset amount from its minimum value ( $^2 = 1$  for 1).
	- Uncertainty
	- Projection
- Calculate **Covariance** matrix:  $\bullet$ 
	- 1 confidence intervals are given by  $\sqrt[n]{C_{i,i}}$

*i,j*

where *C j,i*   $= I^1$ 

and  $I_{i,j}$  - the information matrix computed at the best-fit point:

$$
I_{ij} = \frac{\partial^2}{\partial p_i \partial p_j}
$$
 or any other statistics

*Astrostatistics Workshop, HEAD meeting, New Orleans, Septemter 2004*

CXC

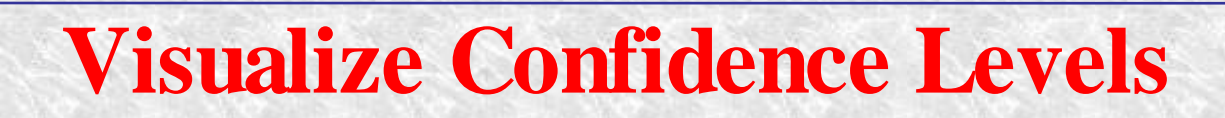

Sherpa Aneta Siemiginowska

**Uncertainty** 

11

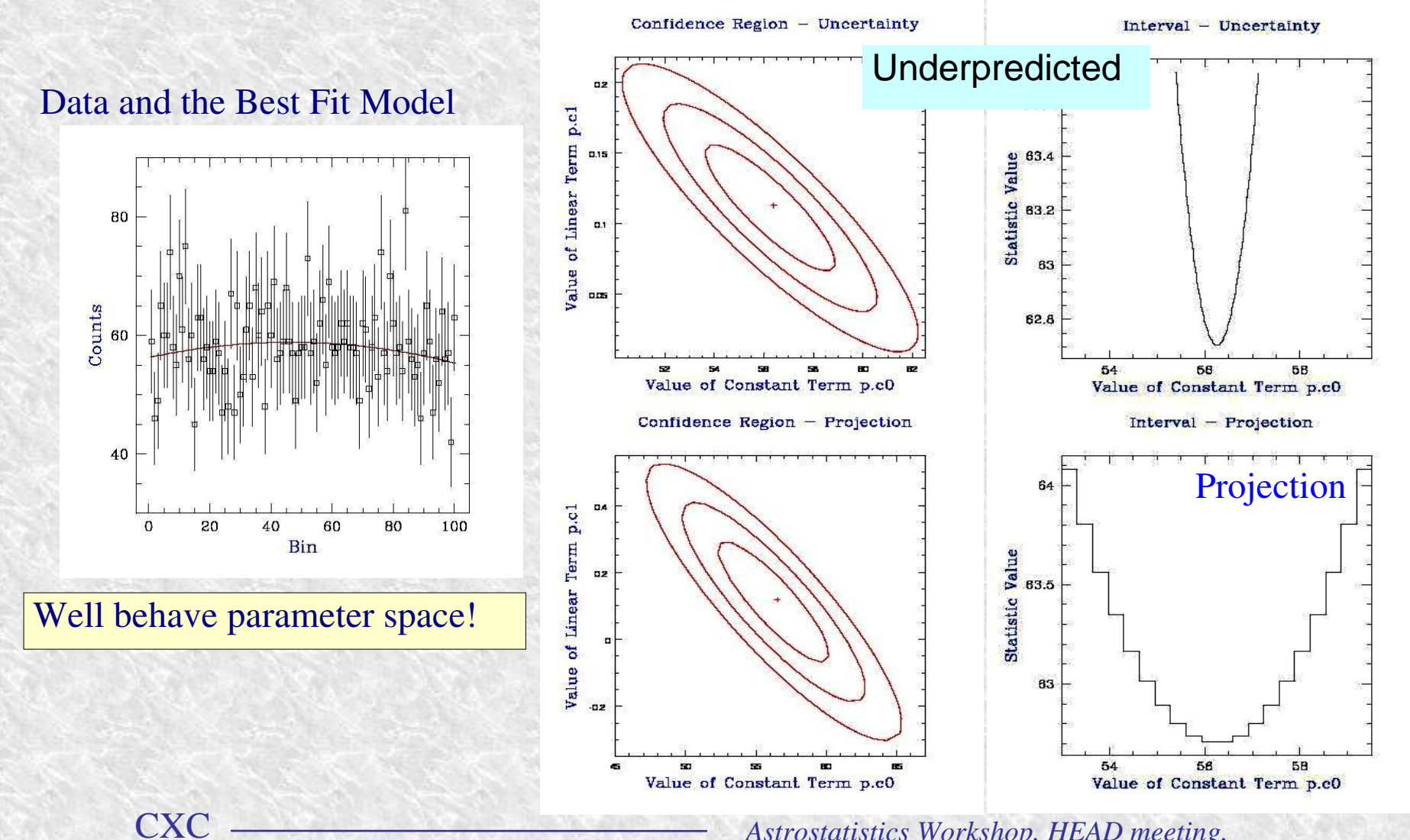

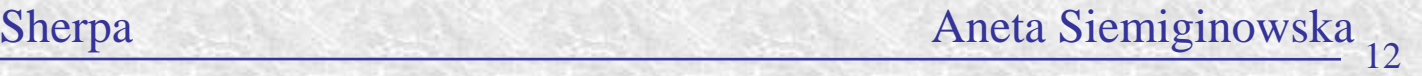

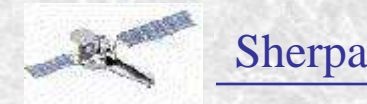

CXC

## **Customize Sherpa**

Sherpa State Object (e.g. Configuration file)  $-$  S-lang variable initialized at  $\bullet$ the start of the Sherpa session:

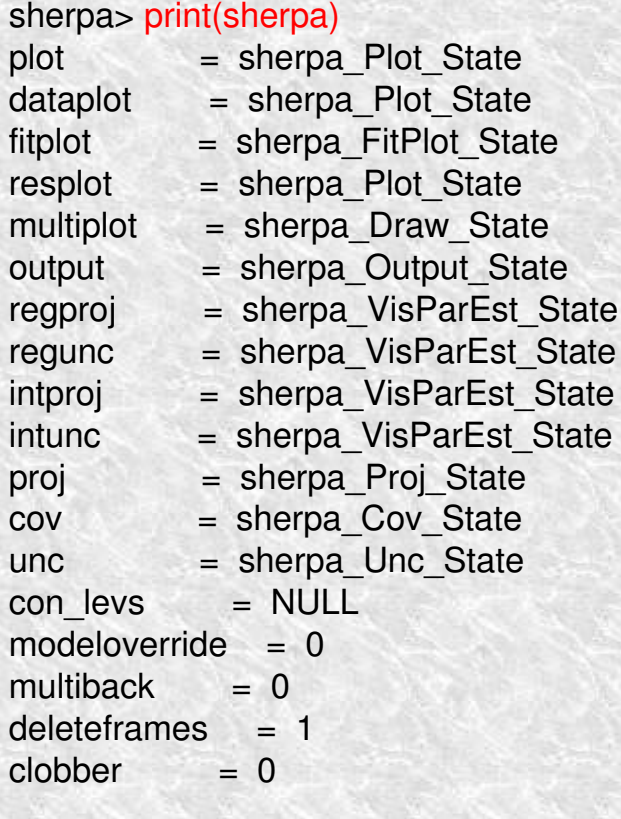

Customize Plotting

Customize Confidence Levels

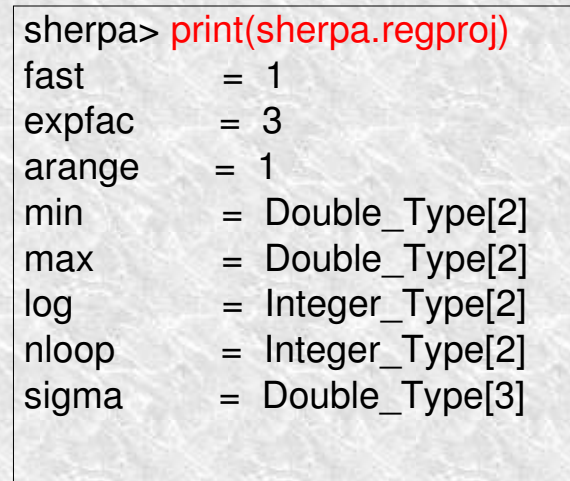

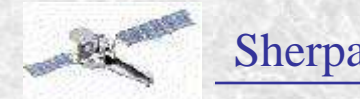

# Customize Sherpa

- Sherpa Resource File:
	- a text file with Sherpa/Chips/S-lang commands
- Access:
	- Environment variable **SHERPARC**
	- File *sherparc* in current directory \$PWD
	- File .sherparc in HOME directory \$HOME
- Example:

unix% more .sherparc # Example Sherpa resource file message("Starting to process sherparc") paramprompt off method simplex define q  $()$  {  $()$  = sherpa\_eval("quit"); } message("Finished processing .sherparc")

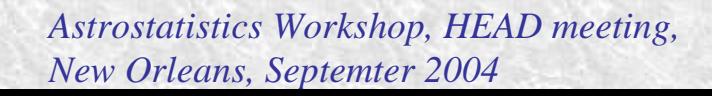

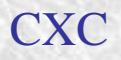

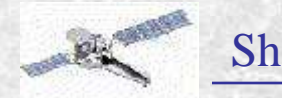

## **Learn More on Sherpa Web Page**

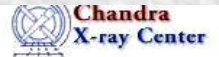

URL: http://exotharyard.cdu/sherious.c/in Last medified 164

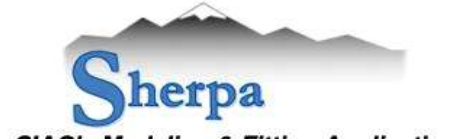

### **CIAO's Modeling & Fitting Application**

Analysis Lacona LAholp, Docmments (Serious UFAO, CDaRT, CDAO,

Sherpu, CIAO's generalized medeling and fitting engine, allows users to construct complex models and to medels to eata in N dimensions. It has a library of optimization methods and fit statistics. Shermi is "donal independent, the at ones not require particular axes to be full It is also inteston independent, with no particul to Chandra data. For example, it has been used to analyze HST spectra.

Sherpa supports S-Lang, an interpreted programming language that can be used for scripting and data manipulation. Existing S. Lang seripts and utilities are available for download on the CTAO scripls page.

The GUIDE package within Sherpa links Sherpa results (stored in a MDL file) to the ATOMDE, enabling identification of spectral lines and the use of their properties in further fitting.

In order to run Sherpa, you must download and install CIAO.

#### Sherpa CIAO 3.1 Highlights

- . Significant changes were made to how Sharpa nandles instrument models. When a new data set is existing insomment models that went with older data are now innessigned"; this has been done to c that users do not apply unsuitable insurancen models to the data sets
- If a model has its integrate setting turned off and the data is binned, the model will now be evaluate the center of una bin, which matches the behavior of the XSPEC "multiplicative" models. In previoversions of CIAO, the evaluation was done at the left-edge of the bin,
- · Updates have been made to handling the geouping and quality flags associated with the data. This information can also be assigned to data sets via the S-Lang fonctions and properties and get quality (). A new thread Re-grouping PIIA data in Sherma has been created to show this function can be used to re-group your PHA data within Sherpit on the fly.
- See the Sharpa release notes for a complete list of CIAO 3.1 changes.

CIAC's Modeline & Fitting Application.

CXC

### http://cxc.harvard.edu/sherpa/

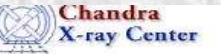

URU Eugeneering vardical ashteepart Mineralistar Last medified is Am

### **Sherpa Threads for CIAO**

When running a thread for the first time, you may wish to follow clong, using the actual data employed in ( thread. Please see the Cleanig Started fliread for instructions on how to download and use the example data

#### All threads

A list of all the threads on one page.

#### Introductory

These threads explain the basics of Sherpic reading data, establishing models, fitting, and plotting, Inform, how to customize plots via the *sherpa* state objects (a.k.a. configuration variables) is covered as well.

### Fitting 2003 appears

Sharpa provides extensive facilities for modeling and fitting data. The topics here range from hasic fits usin source specification conservations to more advanced areas such as simultaneous fits to multiple datasets, account the effects of pileup, and fitting spatial and grating data.

#### Plotting

Sherpz allows the user to plot cata. fits, statistics. ARFs, contours, surfaces, and more. These threads descri basies of plotting as well as various methods for customizing plots.

#### **Statistics**

Sherpa provides numerous tools for determining goodness of fit, errors in parameter values, confidence in, and other slatistical measures of a model's validity. These threads describe how to use these tools in your ar-

#### S-Lang 微感 中華

The S-Larg longings and Sherea/S-Lang module provide a powerful means of extending Shorpa's eapchithrough custom-made fonctions and scripts. The threads here introduce Sherpol's S-Lang functionality and provide some examples of its use.

#### Miscellaneous

These threads describe other tasks that or a can perform using Sharpot